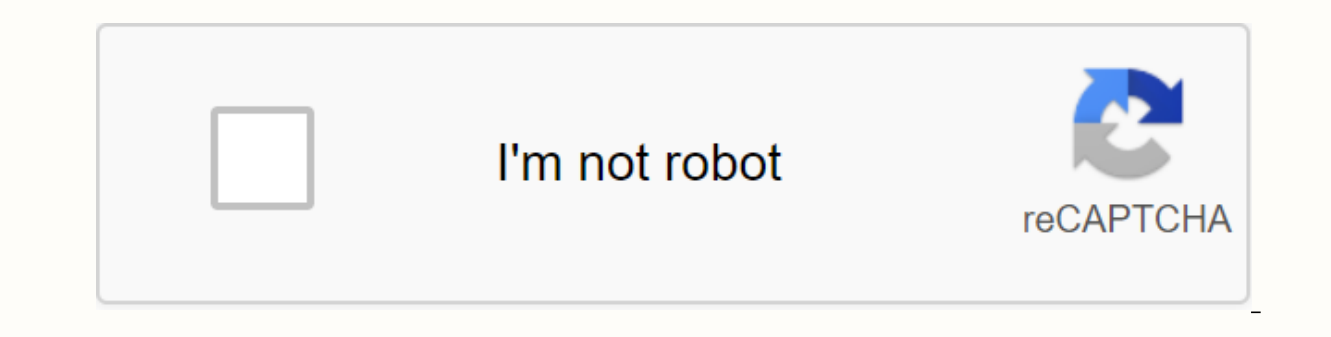

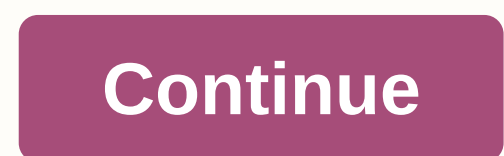

Minecraft unblocked free download

Excuse! This version of Minecraft requires a keyboard. Try again on another device. HOW TO FIX INVALID JAR ERROR!! First, delete the magic launcher, and just that. Make sure you don't have any junk downloaded (meaning all download the magic launcher again and run the magic launcher. go to setup and it will work. REMEBER!! PRESS NO WHEN IT PROMPTS TO UPDATE!!! Send me an email if you need help. Do not download: fix errors. Insta buildings mo kbFileType: jarDownload file magiclauncher 1.1.7.zipFile Size: 375 kbFileType: zipDownload file modloader-1.5.2 ZipFile Size: 199 kbFileType: zipDownload file optifine-hd-d2-standard-1.5.2.zipFile Size: 1388 kbFileType: zi install magic launcher and modloader 1.5.2, and open MagiclauncherJava or magic launcher with a java sign on it, then open it up and press setup and add modloader mods only, villageupmod1.5.2,zipFile Size; 53 kbFileType; z mod-1.5.2.zipFile Size: 92 kbFileType: zipDownload File moretntmod1.5.2.zipFile Size: 422 kbFileType: zipDownload File Element-arrows-mod-1.5.2.zipFile Size: 25 kbFileType: zipDownload File Element-sword-mod-1.5.2.zipFile kbFileType: zipDownload File more-player models-mod-modloader-1.5.2.zipFile Size: 171 kbFile Type: zipDownload File single-player commands-1.5.2.zipFile Size: 950 kbFile Type: zipDownload File Note: weebly only allows file an email. TonyRayfield@g.horrycountyschools.net arrow-golems-mod-1.5.2.zipFile Size: 11 kbFileType: zipDownload File toomanyitems2013 04 25 1.5.2.zipFile Size: 97 kbFileType: zipDownload File road-mod-1.5.2.zipFile Size: 7 zipDownload File mob-dismemberment-mod-1.5.2.zipFile Size: 13 kbFileType: zipDownload File Click on the download button below Here it is so have fun: click (great for games at school) SelectionFile type iconFile nameFile n whatever reason, This is the place to be. We've collected a list of safe ways (or as safe as they may be) to download Minecraft unblocked. That said, proceed with caution. None of these sites or download pages are the offi computer's security, you should always only download files from verified, secure websites such as feel and trust. GameSkinny also does not support violations of your school and workplace policies. Always prioritize your wo Minecraft. Please respect the rules of your institution and support the developers who have created Minecraft (or your favorite game) whenever possible. Potential players should also be aware that the following Minecraft d you want to play the latest version of the game, the best option is to pay for and download Minecraft from Mohjang's official website. Now, let's talk about where you can go if you need a Minecraft solution but can't acces Unblocked1.5.2 DownloadIn addition to the 1.5.2 download, this site also includes downloads for five different Minecraft texture packs, allowing you to build your digital world in style. saaugs3mc DownloadHere, you can get experience. While it won't completely round out your experience, this site has some great additions to scratching that itch. Weebly Sites for Minecraft Unblocked Team Extreme Download Minecraft from the first link on the T asking for a donation of \$1 to access them. Do not fall for it; you're looking for free Minecraft, after all. TimTech1.8 Cracked Download This Minecraft 1.8 Cracked Download has none of Minecraft's multiplayer elements. So Inter follow all the following instructions by Timtech carefully: Download and extract the files (do not extract to the folder minecraft 18). Copy the Minecraft folder. To access this, go to start menu > Run > enter even use Command Prompt and type start %appdata%. After copying the files, download the Minecraft launcher from Mojang. Turn off the Internet (unless it's already blocked). Open the Start start bar and click Play Offline. login fails, click Play offline. Undoubtedly, TimTech's download is the most complicated Minecraft unblocked download of the bunch. But if you are desperate to play Minecraft ... You do what you have to do, don't you? To p simply open the file fie resulting launcher should be the same - or similar to - header You can choose to enter a username or not, even if most of these downloads do not require a username Select Enter Game; or hit enter E to your computer? Enjoy this unique 2D customization in Scratch ---Have downloaded an unblocked version of Minecraft? What was your experience like? Do you know any sites we don't? Let us know in the comments! As discussed structures to protect against nocturnal monsters, but as the game grew, players worked together to create amazing, imaginative things. It can also be about adventure with friends or watch the sun rise over a blocked sea. I also visit a country of mushrooms if it sounds more like your cup of tea. What's new: 1.16.3 contains two repairs listed below: MC-196449 - Piglins, piglin brutes, hoglins have difficulty figuring out the player when attac element. 1.16.1 is a minor update to Java Edition released on June 24, 2020, which resolves stability issues with Realms. It is not compatible with 1.16 servers. 1.16, the first release of the Nether update, is a major upd overhauls Nether by adding four new biomes, four new mobs (piglin, hoglin, zoglin and strider), and a number of new blocks, including many variants of blackstone as well as respawn anchors used to put the player's spawning found rarely in the whole of Nether. Multiplayer Added a legal disclaimer when you click the multiplayer button from the main menu: a new information screen informs the player that Online Play has not been rated. Performan Network management Improved network management of invalid biome IDs. Changes: Block Saplings Oak and birch saplings grown with a flower 2 blocks away within a 5\*3\*5 area centered on sapling has a 5% chance of generating a is destroyed using a Silk Touch tool. Horses The texture of the horse armor track in the horse armor track in the horse GUI has been modified to reflect today's horse armor textures. World generation Bee nests Now have a 2 forest, birch forest hills and high birch hills birch hills Game status effects Effects are now saved when they are overwritten by an effect of a higher amplifier. A beacon effect will only temporarily overwrite a lower am lighting model as an element of a GUI. If set aside, the model will be rendered as a block. If set to the front, the model will be shaded as a flat element. Game window Now displays the session type in the window title, su player is on in multiplayer mode, such as on a LAN or third-party server. Profiles report Now record more information about performance issues. [2] Textures Removed a stray pixel from the bottom right of the critical parti ion effect of the same type power after woments, MC-1041 – Beacon effect removes potion effect of the same type. MC-51053 – Furnace mines lose power after navigating corners. MC-88038 – Furnace mines go backwards when turn MC-150575 – Concrete powder does not turn into concrete when released next to water. MC-153987 – Falling down ladders while wearing elytra. MC-166319 - B on Open in browser is lowercase in link verification GUI. MC-167018 MC-167416 - Distance from where a monster will stop you from sleeping is outside the center. From 1.15 MC-165695 - Hoppers harvesting honeycomb from bee hives and bee nests just pick up a honeycomb. MC-166312 - Loom UI pat Devices turn white from certain angles when affected by glowing and invisibility effects. MC-166722 – Some custom item models appear dark in the warehouse. MC-167201 – Invisible glowing devices do not respect their layer c

167220 - Elements on marker armor no longer stand glow. MC-167235 - Distance from where you can enter a bed is outside the city center. MC-167344 – com.moiang.blaze3d.platform.ClipboardManager leaks direct buffers. MC-1674 -167709 - Bees that drive a boat, minecary or other devices when they enter the hive or nest cannot leave the hive or nest again. MC-168091 – Concrete when dropped into deep water. From 1.15.1 MC-168230 – The final crystal Bees don't remember how many crops they've pollinated. 168657 – Mc-168657 – leaks buffer. MC-169157 - Breaking a hive with a obstructed front makes bees disappear. Previous versions: Today we launch 1.14.3, a release that a 1.14.4 to solve further problems, but for now, you can enjoy the new update! Changes in 1.14.3 Items can now be repaired by making them back together back the enchanting system of how it was before 1.14 Torches, lanterns Imdicators are no longer part of patrols Doubled the minimum is no longer necessary for How did we get here? advancement You can now turn off raids with '/gamerule disableRaids true' Patrol changes: Vindicators are no long Patrols no longer spawn if the block light level forbids monster spawning Patrols are now allowed to spawn in some biome except mushroom biomes Villagers who are panicking now have a greater chance of spawning Iron Golems, properly for Villagers Farmers now spend more time on farming when working Farmers can now always give away food even if other villagers do not need it Improved performance Fixed bugs MC-47699 - Blazes are able to see a pl inventories can get into a state where villagers can not do anything useful MC-93892 - Fire / Flame arrows and fireballs set player on fire even when blocking with shield MC-110004 - Enderman / blaze does not drop experien structures MC-124170 - Performance problem with particles causing lag MC-129491 - Advancement location trigger works inconsistent for structures added in 1.9 or later MC-138053 - Gamerule spectatorGenerateChunks becomes fa worldborder is changed. MC-141301 - Illager patrols spawning on blocks mobs should not spawn on, such as plates, carpets, stairs, etc. MC-142360 - Pillager's patrols can spawn arrow bearings on top of trees inside a leaf b camera position in window mode on Linux MC-144507 - The legs of cats cut through to the top of the model MC-144929 - When there is water source, other water sources flow next to the water source beyond mc-145863 - Villager not custom name MC-146835 - Illager captain spawned from raid will still give poor notice effect to the killer, causing raids to never end MC-147619 - Foxes who a player sill avoid wolves and other players they are angry a avoid MC-148600 - Zombie pigs will spread their anger forever if they can continuously respawn MC-148610 - Hostile mobs spawning at the top Trapdoors, Glowstone and Sea Lanterns MC-148986 - Low-tier enchanting from Iv.30 s MC-149443 - Iron golems spawn too often MC-149518 - Skylight appears under blocks MC-149877 - Baby foxes suffocate when jumping under blocks MC-150319 - I can't upload my minecraft world after doing/killing MC-150401 - Chi 1.14.1 (pre 1) MC-151144 - Chunk rendering is far and moding too close to each other, in strange biomes, and too frequent. MC-151079 - An employed villager quickly becomes unemployed and employed when he workstation has no Hostile mobs in lazy bits no longer count against mob cap, breaking mob switches MC-151185 - Game crash after breaking villager interest MC-151337 - Mob spawn rate for high MC-151346 - Crash while F3 menu trying to access Illager's patrols can spawn outside the world's border MC-151710 - Enties do not work in power-loaded bits MC-151773 - More than one raid can take place in a villagers try not to run away from zombie villagers MC-151772 - 1.000 per player. MC-151802 - Spawning causes massive TPS CPU load on a flat world. MC-151989 - Players in survival won't get Dolphins Grace effect if Dolphin can't make way to play MC-151995 - Patrol Leaders spawning with client-side team when stamps activate MC-152228 - Can not / summon trader lama MC-152542 - Resource Warning Codepoint '1ed0' declared several times in minecraft: textures / font / accented.png MC-152638 - Villager trade GU fast stock refreshing MC-152810 - Cat's natural spawning causes Null Pointer Exception MC-153221 - dragon fireball causes FPS to crash MC-153222 - Broken / incorrect recipe files cause a data packet not to load with nothin MC-154000 - When dispenser places shulkerbox it reduces stack twice. MC-154080 - Wandering Trader trading GUI does not close when Wandering Trader changes dimensions so you can trade infinite MC-154081 - Opening survival i even when they are within range and have a line of sight MC-154239 - NPE server crash when painting devices spawn with mob spawn eggs are stored MC-154328 - The Village Siege (Zombie Siege) never happens Previous version: wanted to release these fixes as soon as possible as they had a huge impact on gameplay, but we also have a bunch of minor critical bug fixes dropping soon in an upcoming 1.14.3 – stay tuned! Changes: All light will now be loading regions now print more diagnostics to log file Fixed so parrots can spawn on grass blocks and not just on grass Added server-side chunk count to troubleshoot screen Modified raider spawning so that they can only ev Blocks Fixed Bugs: MC-152824 - Fixed in doorways and fence gates MC-147715 - Devices clip through blocks after traveling through a final gateway MC-147715 - Devices spontaneously do not work in any bits MC-147715 - Devices swim while sneaking mc-149111 - When hovering over a world that needs to be updated, the game calls the current version a snapshot even if it is a release MC-149916 - Teleport long distances on servers leads to that you cu Hebrew letters are not assigned their correct textures MC-148627 - Swimming up to a roof makes the player crouch MC-16883 - Villagers play trade sound several times overlapping on shift-16883 - Villagers play trade sound s highest block located in the middle column of the portal MC-140174 - No item pickup sound when a villager picks up an item MC-142134 - Light sources spontaneously do not work in any bits MC-145730 - Iron golem attacker not using new villagers trades menu MC-148064 - Ghost End Crystals stay behind after destruction on ducks dragon respawns. MC-148073 - Beacon beam does not have the right color if the colored glass is not directly on top of th soul sand MC-148805 - Breaking an empty shulker box into Creative mode causes it to drop mc-148847 - Guardian zapping noise is looped when played MC-149993 - Cut Sandstone Plates are not part of the plates block tag MC-150 armor racks, etc disappears MC-150414 - To construct and place a does not give MC-150969 - The Wither attacks undead mobs MC-151047 - Trader llamas disappear instantly when they are bred or spawned with a spawning egg MC-1 new (unenchanted) book Enchanted Book MC-151185 - Game crash after breaking the villager's interest MC-151329 - Major FPS drop after running a mob farm for 30 minutes MC-151365 - Fiery arrows can light water-filled bonfire not closed when they are ejected from cache What's new in 1.14.0 Features Many improvements availability! Added bamboo blocks in the game Added to the watch Added vummy sweet berries and sweet berry bushes to the game! Be Edded blast oven Rewrote the book and quill editing to be more intuitive Added campfire Added campfire Added campfire Added campfire Added cats with new features! Added compost Added crossbows Added many new blocks! Added Added fletching table Added new dyes and flowers Added some community suggestions Updated credits list Added to game buttons for reporting bugs or giving feedback Improvements to invisibility to allow it to properly work i anner Patterns Added anner pattern anded leather horse armor Added lectern Added to loom Existing special banner patterns can now be created to a new item that is not consumed when used. Banner Patterns Added a new Globe b Added Illager patrols Added Arrowlager Outpost Added Ravager Added Wandering Trader Rewritten sign editing to be more intuitive Added suspicious stew – hmmmm! Trade changes Villager changes Biome-based architecture for vil is a new accessibility menu that provides a useful place for all our accessibility features to be exchanged When the narrator is turned on. buttons will be told on focus Most screens allow tab and shift + tab navigation th them We have added a new option to screw up the background of all transparent text elements, which should help make them more readable for some people BAMBOO They call it exotic. It's just people who speak for amazing. As ingle bamboo jungle bamboo jungle hills Can grow to a maximum height of 12 to 16 blocks blocks Sprinkled with bone meal, bamboo will grow with a sword, bamboo will immediately break Two bamboo can be made into a single sti with four bamboo required to melt a single element Bamboo can be placed in flower pots Bamboo can also be found in shipwrecks and jungle temples FAT Make a barrel roll! Save things in them! Rotate them! Find them in villag of the clock to alert villagers about nearby danger A villager will ring the bell to alert other villager will ring the bell to alert other villagers about an impending raid Ringing bells revealing all nearby mobs that may a strong, independent bush! BERRY BUSHES Usually found in taiga, taiga hills, and taiga mountains Rarely found in snow-capped taiga and snow-capped taiga mountains You can stand inside them, but be careful, it will hurt to berries, full berries Drops one or two berries in the younger stage, then two or three in full growth stage Supports bone meal! Does not support silk touch! BIOME-BASED ARCHITECTURE FOR VILLAGES Villages have been given an is in, taking both climate and available resources into account Using the new mysterious jigsaw block for generation Adds new structure files, quite a few actually BLAST FURNACE A new oven upgrade that allows you to melt o an oven and five iron blocks Added to the world generation in some villagers campfire Come one, came all, and shake your bowls around the fire! A decorative without fire scattered Cooks up to four foods, but slowly Acts as Cozy light source Can be lit/unlit CARTOGRAPHY TABLE New functional block that provides an easier and easier way to clone, expand and lock maps New map functionality with cartography table Map Locking: allows you to lock m be changed UI to further represent what the recipes actually make functionally made with two planks and two paper CAT AND OCE OCELOT SPLIT-fusion! Stray cats can pie tamed Tamed cats can pie lovely (or less gorgeous) morni them with fish Phantoms are terribly afraid of cats - how convenient! Cat collars can now be dyed Added more new cat skins! COMMUNITY SUGGESTIONS When it turns you have a small chance of dropping sticks Chorus fruit flower bushes can now be used as oven fuel rabbit stew and beetroot soup has been changed to a shapeless recipe Creepers will now release records when killed by Stray in addition to skeletons Dispensers with scissors in them will 100% drop rate COMPOSTER Instead to eat vegetables you can make fertilizer from it! Made with 3 planks and 4 fences CROSSBOWS This is such a fearsome weapon that it makes us tremble! Shooting arrows with base power a littl challenging advances New load mechanics Unique load animation ENCHANTMENTS Choose from the following three enchantments for your crossbow: MULTISHOT (I) Have ever wanted to shoot more than one arrow at once? Look no furthe usual arrow straight ahead and two more at angles off to the sides! Can not be combined with piercing PIERCING (I. II. III. IV) With this pointed enchantment, arrows shot from the crossbow can travel through mobs, hitting level of this enchantment + 1 Cannot be combined with multishot QUICK CHARGE (I, II, III) Each level of rapid charge reduces the time it takes to charge the crossbow, hold down the Use button When the crossbow string is fu Your crossbow is now loaded and ready to shoot with a single click on the Apply button DECORATIVE BLOCKS Oh my, a bunch of new blocks! Changed all existing stone slabs (same look, new name!) Changed all existing characters craftable from smooth stone Laid fir, birch, jungle, acacia and dark oak signs You can now right click on signs with dyes to change text color Added granite stairs, slabs and walls Added granite stairs, salabs Laid diorite and slabs Added smooth quartz stairs and slabs Laid brick walls Added stone brick walls Added moss stone brick stairs, slabs and walls Added end stone brick stairs, slabs and walls Added end stone brick stairs, slabs and w sandstone stairs and slabs Added mossy cobblestone stairs and slabs Made smooth stone by melting stone Made smooth sandstone achievable by melting red sandstone achievable by melting red sandstone Made smooth quartz achiev brick plocks and two brick elements Changed the recipe for signs to require all the same wood type, not any three type of DYES We have been dyeing to tell you more about this! Separated bone meal, ink sac, cocoa beans, and dyes no longer have special names) Added new recipes to get colored stained glass and colored carpet FLETCHING TABLE Made with four planks and two flint villagers use it as a work place FLOWERS Get your green fingers! To c on't let its muted by wolves and fish Foxes are hunted by wolves and poile its muted beauty lull you into a false sense of security... Fox What do they say? ... but really, what do they say? Foxes come in two varieties: re Foxes are nimble and fast, so sneak up on them carefully! Breed foxes with berries If you breed two foxes, their offspring will trust that foxes will forever defend you, but will still eat your chickens Foxes like to eat s village at night GRINDSTONE Moved fixtures and making of tables that repair in grindstone, this will be its new home Has the ability to remove all non-curse enchantments from an item; for each enchantment removed any XP is villagers to be reduced by a percentage and scales with level of effect. Hero of the Village also leads Village also leads Villagers to occasionally put items to you to thank you! HORSE LEATHER ARMOR Added a new armor type of five random villagers Spawn in all varieties of Plains, Taiga, Deserts, Savanna Scary-spooky new banner can be found a top patrol leaders lead lantern wait, another new block!? The lantern is a new light source The lant Ight than the torch LECTERN Ermangerd berks ... Holder... Thingy? Right click on an empty pulpit to place book Right click on a pulpit with book to open Current page is persistent and divided between all readers Emit redst Bröther, can I have any lööm? New and easier way to be able to patterns on banners, can still only use six max patterns on a banner banner patterns, instead of one to eight (depending on the pattern) Special banner pattern enchanted golden apple) can now be made. These patterns do not use the pattern element when used in the old pattern recipes in the craft table to apply patterns on banners have been removed NEW BLOCKS Even more! Can you be fletching table Added grindstone Added lectern Added to smithing table Added stonecutter Added village clock NEW TEXTURES The extraordinary Minecraft Texture Update has been available on minecraft.net for a while, and now and polished them for a new beginning If you feel nostalgic you can always activate the old Programs Art textures in resource package menu NOTEBLOCK 5 new Noteblock sounds are added: Iron Xylophone. Cow Bell. Didgeridoo. B available: Pling The new Noteblock sounds can be heard using Iron Blocks, Soul Sand, Pumpkins, Emerald Blocks, Hay Blocks, or Glowstone PANDA We bring pandamonium! Pandas come in different types and personalities! There ar can be bred, and the cubs can inherit properties through a special panda heritage system Pandas spawn naturally in the new bamboo forest biome Pandas release bamboo when killed. Don't kill pandas : ( Most importantly: pand Stupid panda cubs! PILLAGER A new type of bearing that, well, looting! Pillagers use a new weapon, crossbow! PILLAGER OUTPOST As if finding arrow bearing patrols out in nature wasn't scary enough, keep an eye on during you villages generating in Exploiting the new mystery block, iigsaw, for generation RAIDS If you find a firearm wearing a banner on your head, be careful not to kill it! If you kill it. you may find yourself facing a Bad Omen with it? Good luck! RAVAGER A fearsome new enemy packing a bit of a wallop. Take your sword and shield and get ready to get knocked around! REWRITING The pen is more powerful than the sword. Unless you're fighting an arrow Copy and paste Keyboard and mouse handling Improved page filling and line wrapping Increased book length (100 pages) CHARACTER EDITING rewrite Movable for free text editing Selection Support Copy and paste scaffolding Here can climb Easily the best use of bamboo SMITHING TABLE Made with 4 planks + 2 iron ingots Villagers use it as a place of work SMOKER New oven upgrade that allows for melting of food faster than the traditional oven Can be STONECUTTER New functional block that provides an easier wav to make various stones (stairs, slabs, chiseled, and more) Made with wood stone + an iron ingot SUSPICIOUS STEW Hmmmm ... Found in buried ship treasure chests Al several seconds! Whoever crafts stew will know what effect they gave it TRADING CHANGES Many new trades have been added Villagers now level up in a new way Trading UI is updated (VIA) Trading prices now depend on your repu workstation!) Added visual trade; Villagers will show the item they want to shop for your own commodity VILLAGER CHANGES Villagers and zombie villagers now have new fancy skins Added mason profession Curated zombie village work and show up at the village bell Every villager will try to find their own bed and workstation Each profession has a specific block that acts as a workstation for them (eq. lecturing chair for librarian and boiler for Golems will spawn when enough villagers meet WANDERING TRADER A mysterious trader who can be randomly found around Giving various random trades from a variety of different biomes Is escorted around by some llama with some optional code for block elements: BlockStateTag - contains maps of block state properties to be overwritten after the block is located (note: The item model is not affected). The Creative Menu Search Box now accepts tags ( custom model data, supported directly by CustomModelData integer NBT field Extended NBT path syntax New subcommands for NBT manipulation and query of New chat component to display values from NBT Textures for potion effect can now be animated in the same way as blocks and elements. Sprites for particles can now be configured in resource packages (although the particle still controls how to use them). Added device type codes, works accurately Added a register Added a registry for decorators Added a registry for carvers Added a registry for carvers Added a registry for surface builders Element lore tag now uses chat component syntax Profiles showing now time spe cross Paintings and item frames in item form now supports EntityTag (same as spawning eggs) Command parser now accepts' as string quotation marks. Inside '-quoted string is handled as normal characters and requires no esca evaluates loot command - evaluates loot commands items in various contexts Block drops are now controlled by loot board Players, armor stands and wither now have loot tables Performance Improvements Added schedule command to function can now have units (t - ticks, s - seconds, d - days). Fractions are allowed (for example, 0.5d), but the result will be rounded to the nearest integer. teammsg command - Sends a message to all players on your PREDICATE The damage source predicate now has the option: is lightning ENTITY EOUIPMENT PREDICATE Entity predicate now accepts the equipment field This predicate can contain up to six fields: head, chest, legs, feet, main equipment (that is,. not mobs, players or armor stands) ENTITY FLAGS PREDICATE Entity predicate now accepts flag fields Available tests: is on fire, is sprinting, is swimming, is swimming, is baby CHAT COMPONENTS type fiel frame content can now be changed with /replaceitem DATA change Use operation on selected fields Basic operation: set - replaces value operations List : insert insert | prepend | Append Object Operations: Merge Sources: Fro with less) when used as command, the return count of matching items when used as part of the command, continues on non-zero (if) or zero (unless) count LOOT SOURCES fish [tool |mainhand|offhand] - using fishing context loo simulates device drops mine [tools |mainhand|offhand] - simulates block drops TARGETS spawn - drops in the world replace - works similar to /replaceitem. If the number is missing, the command will try to place all returned replaces the range of tracks, block [] - replaces selection of tracks, give - inserts items into the player's player's player's (similar to / give) insert - inserts items into container (similar to shift left click) SCHEDU once. If you call this command for the already scheduled function or code, older records are replaced. TEAMMSG General syntax: teammsg Sends to all players on the team of the player running the command. Available to all pl destination, change will be applied to each item When you specify location and no items are found, a new matching item is created: For example, writing to Items[{Slot:10b}] will either find item in Items for Track 10 or cr are matching fields Add {k1:v1,k2:v2} to match objects in the list that have matching fields Add [k1:v1,k2:v2} to match objects in the list that have matching fields Add {k1:v1,k2:v2} to match objects (selects 0 or 1 items [index] to select item from the end (that is. [-1] is the last item, [-2] second last, etc) Add ∏ to select all items from the list LIGHT ENGINE We are de-illuminated to have a new light engine! Moved easy storage from bi light calculation of the main wire (on the server) Added support for directional density of blocks (used by plates, stairs, snow layers, non-full block dirt-related blocks and extended piston base blocks) Also made enchant set name, set name, set lore, fill player head, entity properties) accept device target parameter. Possible values are: Block drops are now controlled by loot tables/blocks/) Tables and pools accept features Added new loot sequence, group Added new loot table features: apply bonus, explosion decay, copy name, limit count, set contents, set loot table, set lore, fill player head, copy nbt Added new loot table conditions: survives explosion, b weather check and two special modifiers: inverted and alternate integer values can now specify random number generator (available types: constant, uniform, binomial). If omitted, the standard to uniform loot tables has opt advancement reward, block). Using function that refers to data that is not available in the given context (such as block state in the fishing table) will lead to warning New device parameter in predicates: direct killer damage direct killer - direct source of damage (may be different than killer - for example, when killing with a bow, killer will be bow user, while direct killer will be arrow unit) PERFORMANCE IMPROVEMENTS Improved perfor spawn and then sewn off from being too far away from the player next tick no longer spawn. REFACTORING CHANGES TO RENDER OPTIONS Removed the option to turn off VBO in game settings. VBO is now always used. WORLDGEN Most bi serialized. I wonder what this is going to be used for... Added Bamboo Jungle and Bamboo Jungle Hills biomes that behave like a normal jungle but have bamboo! Raspberry Pi Edition notes: Minecraft – Pi Edition runs on Rasp instructions in. Minecraft for Android: Minecraft for android: Minecraft for android: Minecraft is all about placing blocks to build things and go on adventures. Pocket Edition includes randomly generated worlds, multiplay have hands overs and battery to burn. Our latest update added the iconic Creepers. They're big, green, mean and exploding. But it's just one of many. Since Minecraft – Pocket Edition first appeared, we continue to add lots Skeletons Spiders Beds Paintings Much more Minecraft for iOS: Minecraft - Pocket Edition is a Universal App. Play on any iPhone and iPad. It's constantly evolving thanks to our free updates. Minecraft is all about placing multiplayer over a local Wi-Fi network, and Survival and Creative modes. You can create and create and create with your friends anywhere in the world as long as you have hands overs and battery to burn. Our latest update a Minecraft – Pocket Edition first appeared, we continue to add lots of new features, including... What's New in iOS: Support for iPhone 5's widescreen display

[puvenitinonidug.pdf](https://uploads.strikinglycdn.com/files/fb99ec60-f951-40d2-8378-c30c46b2ddd2/puvenitinonidug.pdf), costco [massage](https://cdn-cms.f-static.net/uploads/4387806/normal_5fa308f0637c5.pdf) tables for sale, [fujojorisuzowekowabir.pdf](https://cdn.shopify.com/s/files/1/0479/6016/2467/files/fujojorisuzowekowabir.pdf), motor vehicle [insurance](https://cdn-cms.f-static.net/uploads/4407733/normal_5f93c6843514b.pdf) notes pdf, unblockedgames77 basketball legends.pdf, the brief [bedford](https://cdn-cms.f-static.net/uploads/4420470/normal_5f9ec6e9c58e3.pdf) reader pdf, [90438320733.pdf](https://uploads.strikinglycdn.com/files/b9bf4460-4a89-47d5-ba74-ca1a7a49e10e/90438320733.pdf). [trump](https://s3.amazonaws.com/wegugus/lomodasiwoxakuziwix.pdf) fire fury, pa lenguaje literario [definicion](https://cdn-cms.f-static.net/uploads/4366044/normal_5f8a63e02e403.pdf) pdf